## Советы из конверта

## ЛЕКАРСТВО СЛАДКИМ НЕ БЫВАЕТ

Хрен. В наши дни он - основа для приготовления различных приправ и соусов. Кстати, само название хрена происходит от древнерусского слова «хрен», которое означает «запах». В народной медицине сок свежих корней этого растения издавна применяли как мочегонное средство. К тому же хрен благотворно влияет на пищеварение, так как способен повышать аппетит и стимулировать желудочную секрецию. Этот чудо-корешок может заменить горчичники, хорош он и против цинги. Хрен содержит большое количество витаминов С, Р, фитонцидов, клетчатки, солей калия, кальция, гликозида.

В соке свежего хрена находится особый фермент - лизоцим, который действует как антибиотик. У здорового человека это вещество в достаточном количестве содержится в слюне, слизистых оболочках рта и глаз, особенно в слезах. Когда человек заболевает, этот фермент разрушается, и больной становится уязвимее к воздействию различных болезнет-

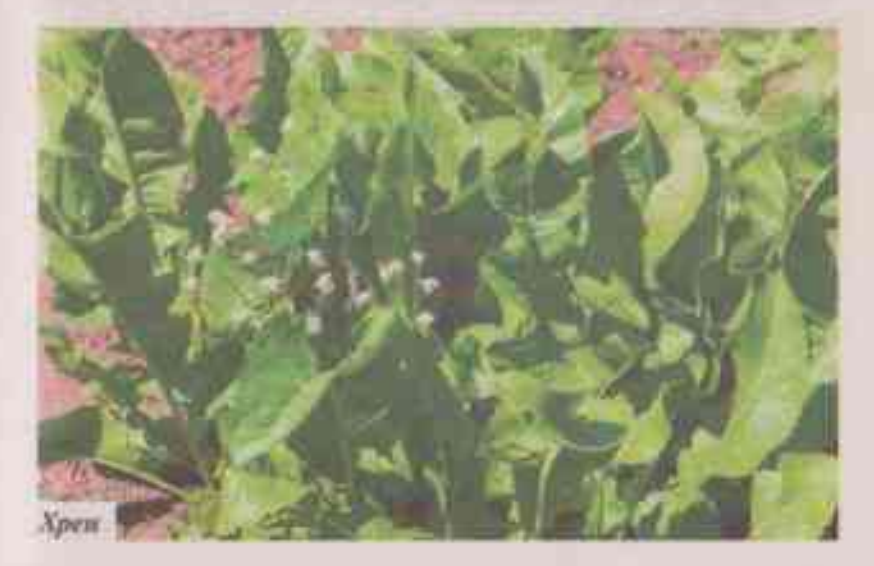

## В.Ф. Вихров

ворных микробов. Восполнить запас лизоцима и помогает хрен. Кроме того, его отварами и настоями успешно лечится как бактериальная дизентерия, так и воспаление желчевыводящих путей.

Хорошо помогает хрен при радикулите и болях в суставах. Но, чтобы увеличить лечебный эффект, надо натирать больные места кашицей из измельченных корней хрена за несколько минут до посещения бани. Натритесь хорошенько, так, чтобы по телу пошло тепло, и - в парилку!

При гипертонии. 200 г корня измельчить, добавить 1 стакан меда и залить 1 л воды. Поставить на огонь и прокипятить 5 минут. Процедить. Принимать по 100 мл 3 раза в день после еды. Курс - 1 месяц.

При флюсе. 1 ч. ложку натертого хрена залить 1 стаканом воды (можно сухим вином) и настоять 5 часов. Процедить и полоскать рот через каждые 30 минут.

Полынь. В домашней аптечке полынь должна быть на первом месте. Это растение жгучее, горькое, но ведь никто не говорил, что лекарство должно быть сладким. Полынь избавляет организм от паразитов, улучшает аппетит и работу желчного пузыря, обменные процессы, борется с опухолями, способна уберечь от инсульта. Полынь полезна диабетикам, больным туберкулезом любой этиологии. Лучше всего для лечения подходит майская полынь накануне цветения.

При холестериновых отложениях на стенках сосудов. Отжать сок из свежих листьев полыни и принимать по 1 ч. ложке 3 раза в день до еды. Курс - 2 недели. Провести 2-3 курса, сделав между ними недельный перерыв.

При заболеваниях поджелудочной железы. 1 ст. ложку сухой травы полыни залить 1 стаканом кипятка, прокипятить на водяной бане 15 минут. Охладить, процедить, отжать. Добавить кипяченой воды до первоначального объема. Принимать по 1/4 стакана 3 раза в день за 15 минут до еды. Курс -2 недели.

При заболеваниях печени. 100 г травы полыни вымочить в воде в течение суток. Затем в этой же воде варить в плотно закрытой посуде на медленном огне 1 час. В конце варки

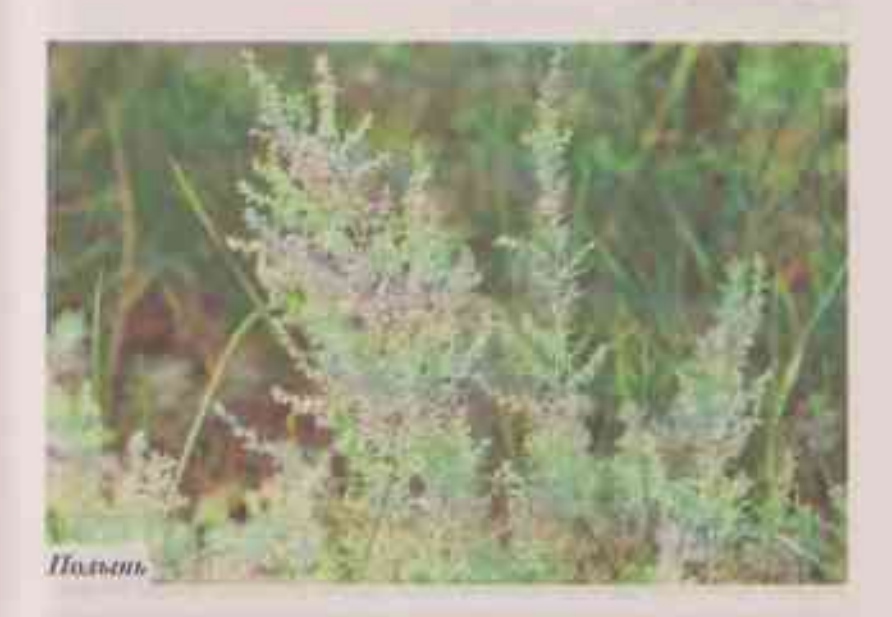

добавить 1/2 кг меда или сахара. Готовый сироп принимать по 1 дес. ложке 3-4 раза в день за 15 минут до еды. Курс -1 месяц.

Для лечения суставов. 1 ст. ложку сухих листьев полыни залить 1/2 л кипятка. Настоять 1 час и пить по 1 стакану 3 раза в день за 15 минут до еды. Курс - 2 недели.

Пырей ползучий. Несмотря на то, что пырей ползучий считают сорняком, он очень полезен, поскольку содержит протеин, клетчатку, каротин, витамин С, эфирные масла, соли яблочной кислоты. Трава обладает кровоочистительным действием, поэтому применяется при нарушении менструального цикла. Его используют при лечении гастритов, энтероколитов, хронических запоров, различных заболеваний печени, почек, туберкулеза легких, подагры, ревматизма, артрита. Отвар или настой пырея помогает при простуде, воспалении дыхательных путей, камнях в почках, мочевом пузыре.

Приготовьте настой из корней пырея. 1 ст. ложку измельченного корня залейте 1 стаканом холодной воды, настаи-

## В.Ф. Вихров

вайте 1 час, процедите. Оставшееся сырье снова залейте 1 стаканом кипятка, настаивайте 30 минут, процедите и смешайте с первым настоем. Принимайте по 1/3 стакана 3 раза в день в течение 2 недель. При необходимости через 2 недели курс можно повторить.

Ольха - одно из самых целебных деревьев. Из всех частей ольхи готовят различные лекарства на все случаи жизни. Кору собирают в апреле-мае, срезая небольшой кусочек, чтобы не нарушить сокодвижение. Сушат сначала на солнце, а досушивают уже в тени. Хранят в холщовом мешочке. Ольховая кора обладает бактерицидным и противовоспалительным свойствами. Ею можно лечить конъюнктивит, полоскать полость рта при стоматите, воспалении и кровоточивости десен.

Чтобы приготовить отвар, 1 ст. ложку измельченной коры залить 1/2 л воды, настаивать 1 час. Затем поставить на огонь, довести до кипения и варить на слабом огне 15 минут. Остудить, процедить. Для лечения глаз развести отвар водой в соотношении 1:1, а для полоскания полости рта используйте неразведенный.

В пору цветения соберите сережки. Связав их ниткой, сушите под навесом. Применяйте при кожных заболеваниях (экзема, аллергический дерматит, зуд).

2 ст. ложки сырья залить 1/2 л воды, поставить на водяную баню и томить 30 минут (до кипения не доводить). Остудить, процедить. Отваром можно обрабатывать и ранки, поскольку он обладает антисептическим свойством. А если у вас с нервами не все в порядке, сходите в ольховник и постойте там полчасика. Успокоитесь быстро.

> Адрес: Вихрову Василию Федоровичу, 187650 Ленинградская обл., г. Бокситогорск, пер. Горняков, д. 3. Фото: Фотобанк Лори.